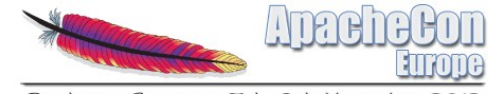

Sinsheim, Germany 5th-8th November 2018

#### ApacheCon: Wicket - where do we go from here?

Sven Meier

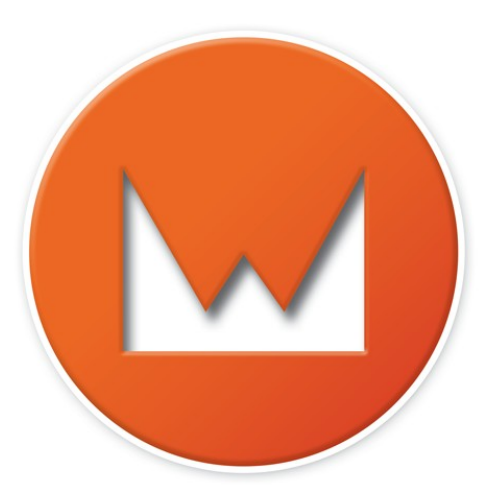

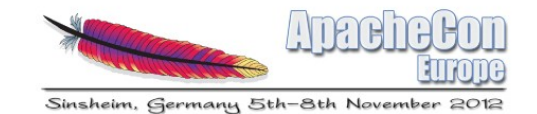

# Introduction

- Sven Meier
	- freelancer and Java developer
	- Wicket user since 2005
	- Wicket committer since 2011
- Apache Wicket
	- Java web framework
	- started 2004 by Jonathan Locke
	- Apache top level project since 2007

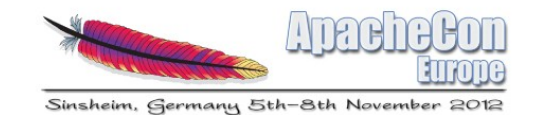

# Agenda

- Introduction  $\blacktriangledown$
- Web application
- Wicket
- ... where do we go from here?
	- Code + Markup
	- Component hierarchy
	- State
	- Integration
	- Optimization

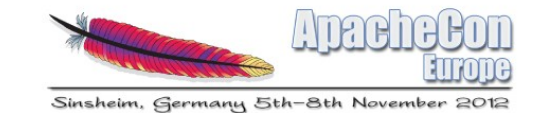

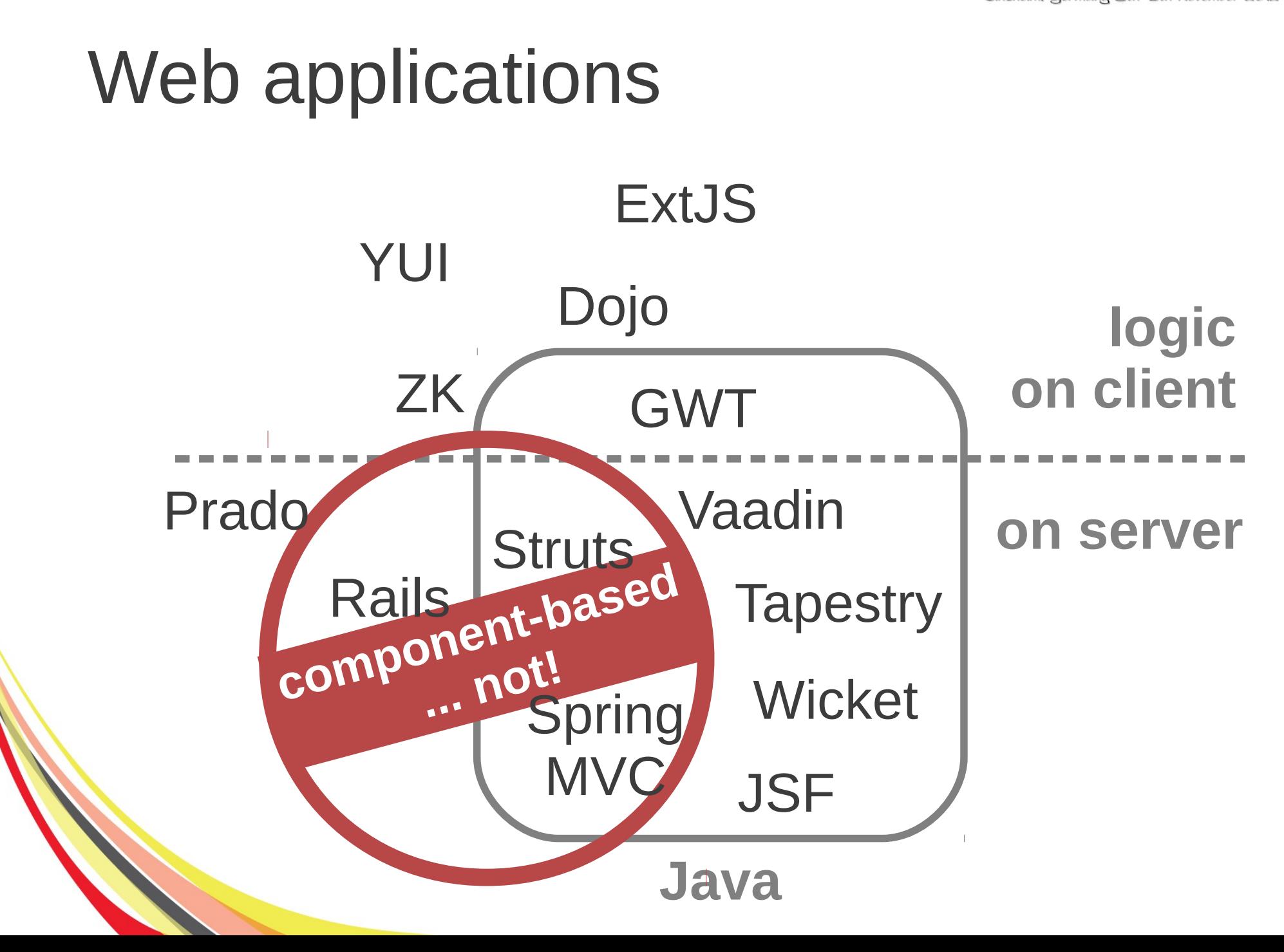

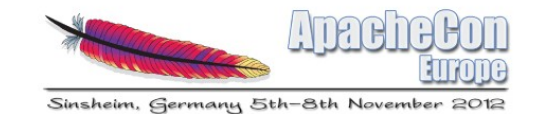

# Wicket ...

- component oriented
- just Java and plain HTML
- Ajax built-in
- models
- bonus: Wicket 6 out!
- ... where do we go from here?

https://github.com/svenmeier/apachecon-wicket

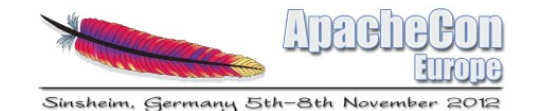

# Code + Markup

```
<!DOCTYPE html>
<html xmlns:wicket="http://wicket.apache.org">
  <body>
   <wicket:extend>
    <div wicket:id="feedback"></div>
```

```
 <form wicket:id="form">
 <div wicket:id="person"></div>
```
 <input type="submit" value="Save" **wicket:id**="save" /> </form> </**wicket:extend**> </body> </html>

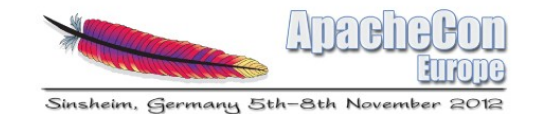

# Code + Markup

- structure
	- separate UI code from other code
	- components with clear responsibility
	- create/configure/add
- names
	- type suffix for components
	- no suffix for models and component ids

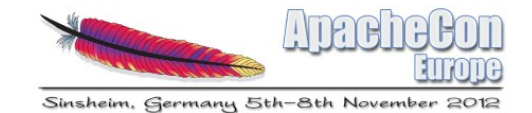

### Code + Markup

}

```
package eu.apachecon.customer.ui;
```

```
public class CustomerPage extends ApacheConPage {
```

```
 protected CustomerPage(final IModel<Person> person) {
```

```
 add(new FeedbackPanel("feedback"));
```

```
 Form<Void> form = new Form<Void>("form");
 add(form);
```

```
 form.add(new PersonPanel("person", person));
```

```
 form.add(new Button("save") {
      @Override
       public void onSubmit() {
 }
     });
```
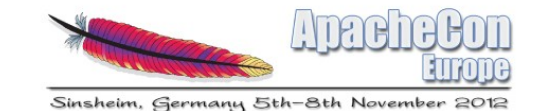

## Component hierarchy

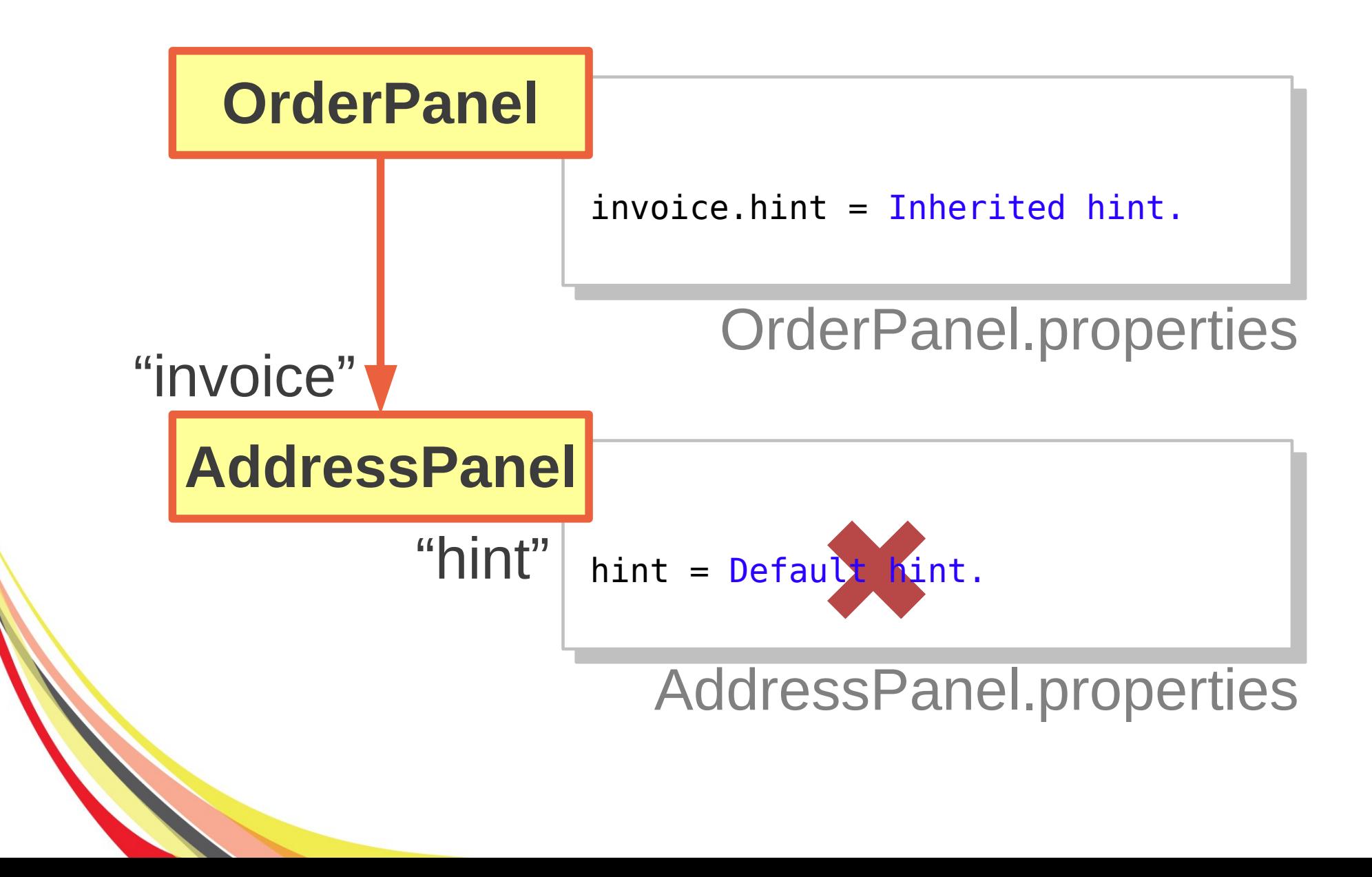

![](_page_9_Picture_0.jpeg)

Sinsheim, Germany 5th-8th November 2012

# Component hierarchy

![](_page_9_Figure_3.jpeg)

![](_page_10_Picture_0.jpeg)

# Component hierarchy

```
@Override
public void init() {
   super.init();
```
}

 } ));

```
 InheritingBehavior.install(this);
```

```
final PropertyModel<String> invoicePostcode =
  new PropertyModel<String>(order, "invoice.postcode");
```

```
add(new InheritableBehavior(invoicePostcode,
   new Behavior() {
     @Override
     public void onConfigure(Component component) {
       ((FormComponent<?>) component).setRequired(true);
     }
```
![](_page_11_Picture_0.jpeg)

Sinsheim, Germany 5th-8th November 2012

#### **State**

![](_page_11_Figure_3.jpeg)

![](_page_12_Picture_0.jpeg)

#### Session state

**public class** CustomerSession extends WebSession {

```
 private Person customer;
  public Person getCustomer() {
     return this.customer;
   }
  public Person setCustomer(Person customer) {
     this.customer = customer;
 }
}
                                                    extensible
                                                       ... not!
```
![](_page_12_Picture_4.jpeg)

![](_page_13_Picture_0.jpeg)

#### Session state

}

```
public class CustomerSessionModel
  extends LoadableDetachableModel<Person> {
```

```
 private static MetaDataKey<Person> KEY = new MetaDataKey(){};
```

```
 @Override
  protected Person load() {
     Person person = Session.get().getMetaData(KEY);
     if (person == null) {
       person = new Person();
       Session.get().setMetaData(KEY, person);
     }
     return person;
 }
```
![](_page_14_Picture_0.jpeg)

### Conversational state

**public class** OrderConversationModel **extends** LoadableDetachableModel<Order> {

```
 private static MetaDataKey<Order> KEY = new MetaDataKey(){};
```

```
 private Page page;
```
}

}

```
 public OrderConversationModel(Page page, Order order) {
   this.page = page;
```

```
 Conversation.create(page).setMetaData(KEY, order);
 }
```

```
 @Override
 protected Order load() {
   Conversation conversation = Conversation.get(page);
```

```
 return conversation.getMetaData(KEY);
```
![](_page_15_Picture_0.jpeg)

Sinsheim, Germany 5th-8th November 2012

![](_page_15_Figure_2.jpeg)

![](_page_16_Picture_0.jpeg)

# Integration

```
@SpringBean
private OrderIntegration integration;
```

```
private void init(final IModel<Order> order) {
   form.add(new OrderPanel("order", order, new PaymentsModel()));
```

```
 form.add(new Button("button") {
    @Override
     public void onSubmit() {
       integration.saveOrder(order.getObject());
 }
   });
```

```
}
```
}

}

**private class** PaymentsModel **extends** LoadableDetachableModel { @Override  **protected** List<Payment> load() {

```
 return integration.getPayments();
```
![](_page_17_Picture_0.jpeg)

Optimization

![](_page_17_Figure_2.jpeg)

![](_page_18_Picture_0.jpeg)

## **Optimization**

#### **final** OrderListModel orders = **new** OrderListModel();

```
WebMarkupContainer select = new WebMarkupContainer("select");
select.add(new IndexEventBehavior() {
   @Override
   protected void onItem(int i) {
    setResponsePage(new OrderPage(orders.getObject().get(i)));
 }
});
add(select);
select.add(new PropertyListView<Order>("orders", orders) {
   @Override
   protected void populateItem(ListItem<Order> item) {
     item.add(new Label("person.title"));
     item.add(new Label("person.surname"));
     item.add(new Label("person.name"));
     item.add(new Label("amount"));
 }
}
```
![](_page_19_Picture_0.jpeg)

# Questions?

- now
- here at ApacheCon
- on mailing list
	- user@wicket.apache.org
	- dev@wicket.apache.org
- on your project
	- svenmeier@apache.org

![](_page_19_Picture_9.jpeg)